## Package 'hillmakeR'

August 29, 2016

Type Package Title Perform occupancy analysis Version 0.2 **Depends**  $R$  ( $>= 2.10$ ) URL <https://github.com/gilinson/hillmakeR> Date 2014-07-14 Author David Gilinson <dgilinson@reefpointgroup.com> Maintainer David Gilinson <dgilinson@reefpointgroup.com> Description Generate occupancy patterns based on arrival and departure timestamps License MIT + file LICENSE LazyLoad true LazyData true Suggests plyr NeedsCompilation yes Repository CRAN Date/Publication 2014-07-16 01:13:38

### R topics documented:

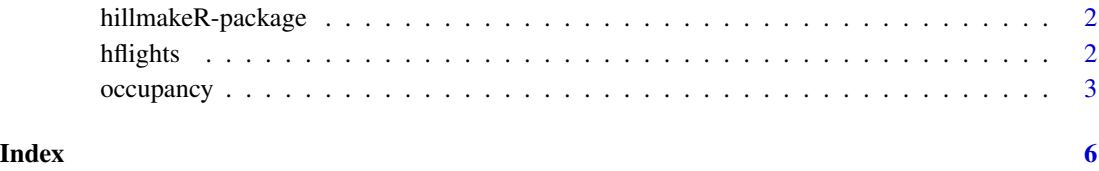

<span id="page-1-0"></span>hillmakeR-package *hillmakeR*

#### Description

Conduct arrival, departure and occupancy analysis

#### Details

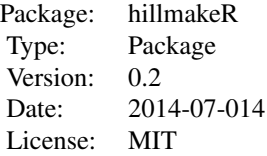

The main function in this package is occupancy. See its help for more information.

#### Author(s)

David Gilinson dgilinson@reefpointgroup.com

#### References

Concept based on software written by MW Isken. See simular work at http://www.hselab.org/tags/hillmaker.

hflights *Houston flights data*

#### Description

Dataset based on data available from 'hflights' package. Data provides arrival and departure information from IAH airport.

#### Usage

hflights

#### See Also

For more information see the hflights package.

<span id="page-2-0"></span>

#### Description

Calculates the number of items between time stamps using an efficient algorithm.

#### Usage

```
occupancy(startTimes, stopTimes, resolution = "min",
  initial = NULL, fillup = NULL, countlast = TRUE)
```
#### Arguments

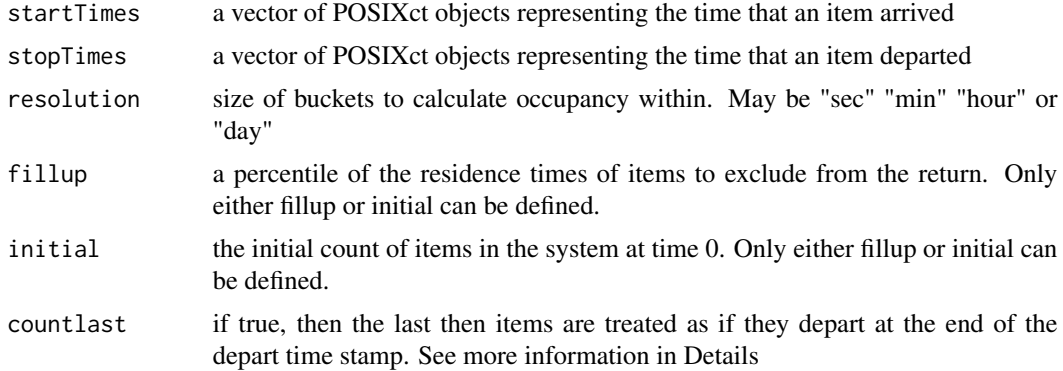

#### Details

fillup should be used when the initial conditions of the system are unknown. For example a value of 0.95 indicates a 95% chance that any items that were in the system at time 0 have departed and will not be included in the occupancy count.

countlast determines how the stopTimes timestamps are treated. For example if an item has a startTime of 07/07/2014 and the endTime of 07/07/2014 with resolution = "day", then the item will be counted as in the system on  $07/07/2014$  with countlast = TRUE, but will not be counted as in the system with countlast = FALSE

#### Value

A data.frame with two coloumns

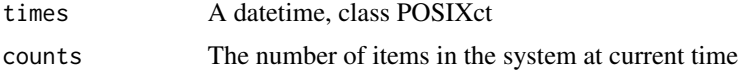

#### References

Concept based on software written by MW Isken. See similar work at http://www.hselab.org/tags/hillmaker.

#### Examples

```
library(plyr) # need ddply
attach(hflights) # use hflights dataset
# determine how many planes are at airport each minute
planeCount <- occupancy(startTimes=Arrivals,
                        stopTimes=Departures, resolution="min", fillup = 0.95)
# determine how many planes are at airport by hour of day using ddply for summary stats
planeCount$hour <- as.POSIXlt(planeCount$times)$hour
byHourOfDay <- ddply(planeCount, c("hour"),
 function(x) c(mean = mean(x$counts),
 median = median(x$counts),
 q90 = quantile(x$counts, 0.9, names = FALSE)))
# display output graphically
plot(byHourOfDay$mean, type = "o")
# Repeat by Carrier, wrapping ddply around call to hillmakeR functions
# This is the pattern to use whenever there are different types of items to count
planeCountbyCarrier <- ddply(hflights, "Carrier",
 function(x) occupancy(startTimes=x$Arrivals,
 stopTimes=x$Departures, resolution="min", fillup = 0.95))
# determine how many planes are at airport by hour of day
planeCountbyCarrier$hour <- as.POSIXlt(planeCountbyCarrier$times)$hour
byHourAndCarrier <- ddply(planeCountbyCarrier, c("Carrier", "hour"),
 function(x) c(mean = mean(x$counts),
   median = median(xscounts),
   q90 = quantile(x$counts, 0.9)))plot(subset(byHourAndCarrier, Carrier == "AA")$mean, ylim = c(0, 12.5), type = "o")
for (i in levels(Carrier)){
 lines(subset(byHourAndCarrier, Carrier == i)$mean, col = sample(colours(), 1), type = "o" )
}
# example of using initial values instead of fillup option with several types of items
# make a dummy lookup table
initial.lookup <- data.frame(key = levels(Carrier),
                            value = c(380, 164, 131, 74, 114,
                            161, 334, 106, 127, 498, 485, 158,
                            68, 100, 60))
planeCountbyCarrier <- ddply(hflights, "Carrier",
                    function(x) occupancy(startTimes=x$Arrivals,
                    stopTimes=x$Departures,
                    resolution="min",
                 initial = initial.lookup[initial.lookup$key == x$Carrier[1], "value"]))
```
#### occupancy

# <span id="page-5-0"></span>Index

∗Topic package hillmakeR-package, [2](#page-1-0)

hflights, [2](#page-1-0) hillmakeR *(*hillmakeR-package*)*, [2](#page-1-0) hillmakeR-package, [2](#page-1-0)

occupancy, [3](#page-2-0)